#### **OOP in Java**

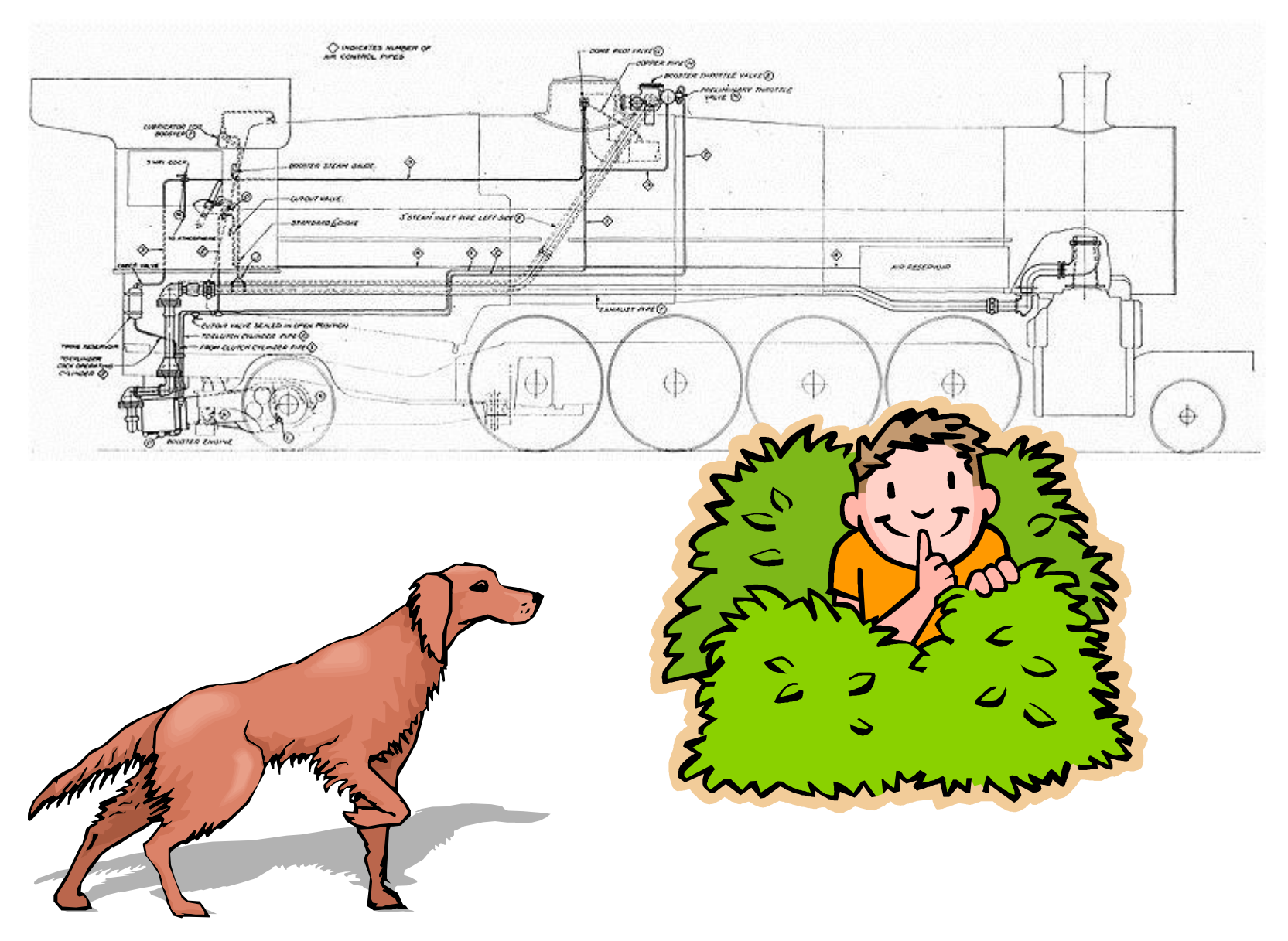

*ESOF 427: Software Design and Architecture • Keith Vertanen • Copyright © 2013*

#### **Overview**

- Object Oriented Programming (OOP) in Java
	- Review of core constructs
- Namespaces in Java
	- Package and import statement
- Data encapsulation
	- Access modifiers
- Inheritance
	- Polymorphism
	- Abstract base classes vs. concrete classes
	- Interfaces

#### Namespaces

- Complex software:
	- Often uses many small classes
	- Problem: multiple classes with same name
		- e.g. List is in java.awt and java.util
- Namespace
	- Container for a set of identifiers (names)
		- Programmer uses prefixes to select specific container
	- Declare package name at top of each class
		- package com.keithv;
		- Source lives in com/keithv subdirectory
	- Others can import one or all of package's classes
		- import com.keithv.\*;

## Data encapsulation

- Data encapsulation
	- Hides implementation details of an object
	- Clients don't have to care about details
	- Allows class designer to change implementation
		- Won't break previously developed clients
	- Provides convenient location to add debug code
	- Don't expose implementation details
		- Use private access modifier

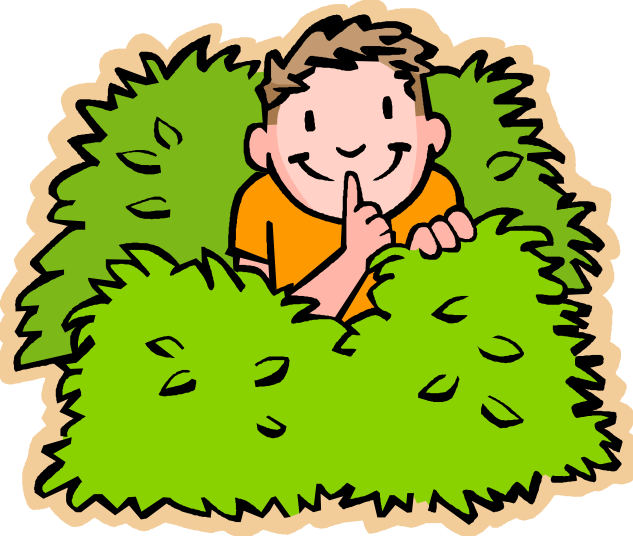

## Access modifiers

• Access modifier

– All instance variables and methods have one

- public everybody can see/use
- private only class can see/use
- protected class, subclasses outside package, everybody else in package (!)
- default everybody in package, what you get if you don't specify a access modifier **Access Levels**
- Normally:
	- Instance variables: private
	- Methods world needs: public
	- Helper methods used only inside the class: private

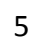

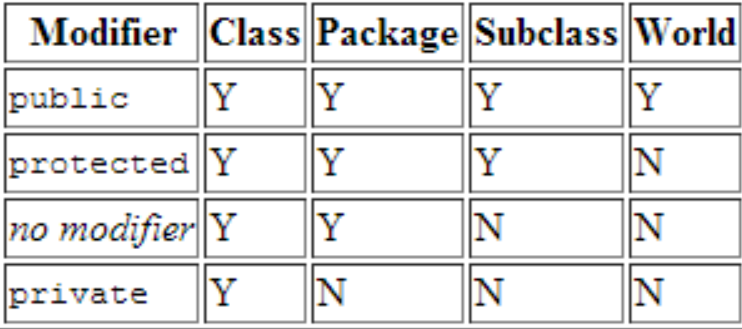

# Inheritance

- One class can "extend" another
	- Parent class: shared vars/methods
	- Child class: more specific vars/methods
		- Children extend their parent
- Lets you share code – Repeated code is evil

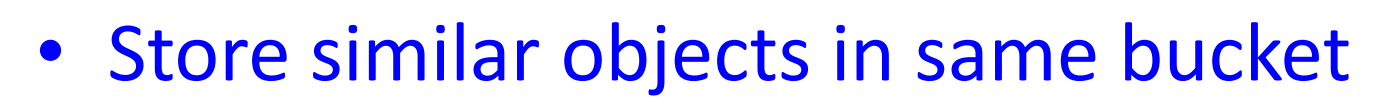

– Can lead to simpler implementations

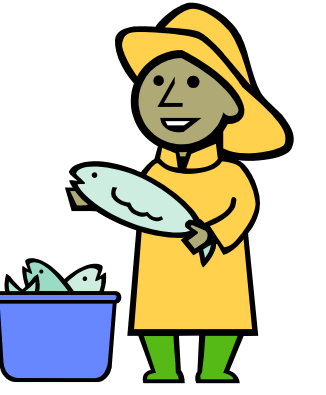

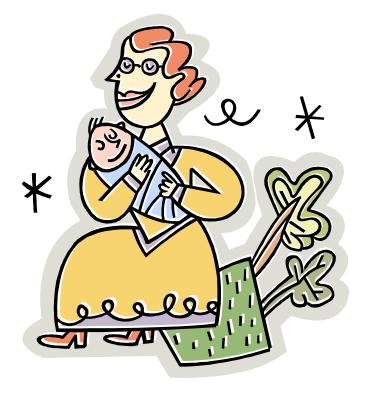

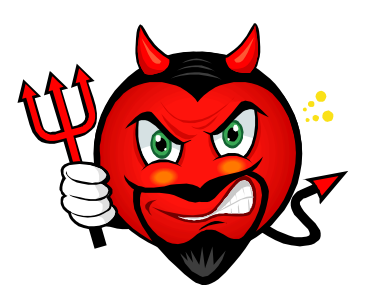

## Inheritance example

- Goal: Animate circles that bounce off the walls
	- What does an object know?
		- x-position, y-position
		- x-velocity, y-velocity
		- radius
	- What can an object do?
		- Draw itself

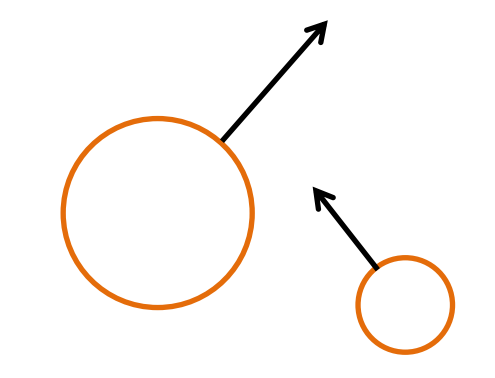

• Update its position, check for bouncing off walls

#### Bouncing circle class

```
public class Circle
{
   private double x, y, vx, vy, r;
   public Circle(double x, double y, double vx, double vy, double r)
\{this.x = x;
     this.y = y;
      this.vx = vx;
     this.vy = vy;
     this.r = r;
 }
   public void draw()
  \{ StdDraw.setPenColor(StdDraw.RED);
      StdDraw.circle(x, y, r);
 } 
   public void updatePos()
\{x += vx;
      y == vy;if ((x < 0.0) || (x > 1.0))vx * = -1;
      if ((y < 0.0) || (y > 1.0))
        vy * = -1; } 
}
```
#### Bouncing circle client

```
public class CircleClient
{
    public static void main(String[] args)
\{ Circle [] circles = new Circle[30];
       for (int i = 0; i \lt circles.length; i++) circles[i] = new Circle(Math.random(), 
                                        Math.random(), 
                                        0.002 - Math.random() * 0.004, 
                                        0.002 - Math.random() * 0.004, 
                                        Math.random() * 0.1);
       while (true)
                                                                 Standard Draw
                                                                                           \blacksquare \blacksquare \blacksquare\overline{\mathcal{L}} StdDraw.clear();
          for (int i = 0; i \lt circles.length; i++)\overline{\mathcal{L}} circles[i].updatePos();
               circles[i].draw();
 }
           StdDraw.show(10);
 }
  }
}
```
# Inheritance example

- Goal: Add images that bounce around
	- What does an object know?
		- x-position, y-position
		- x-velocity, y-velocity
		- radius
		- image filename
	- What can an object do?
		- Draw itself
		- Update its position, check for bouncing off walls

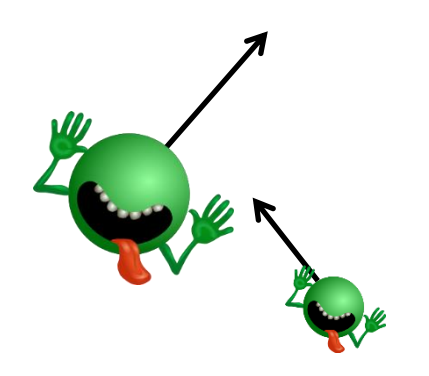

#### Bouncing circular image class

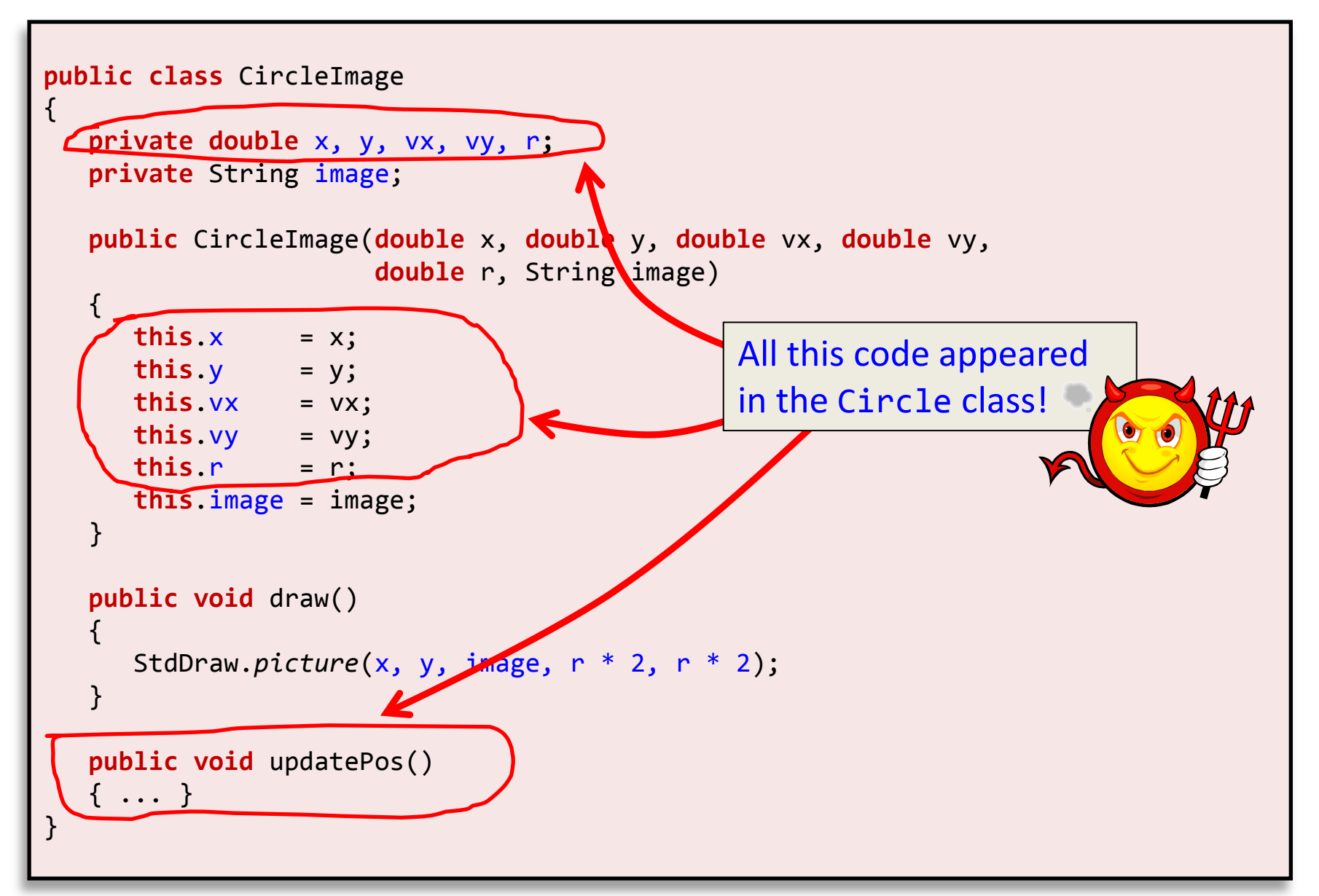

## Bouncing circular image class

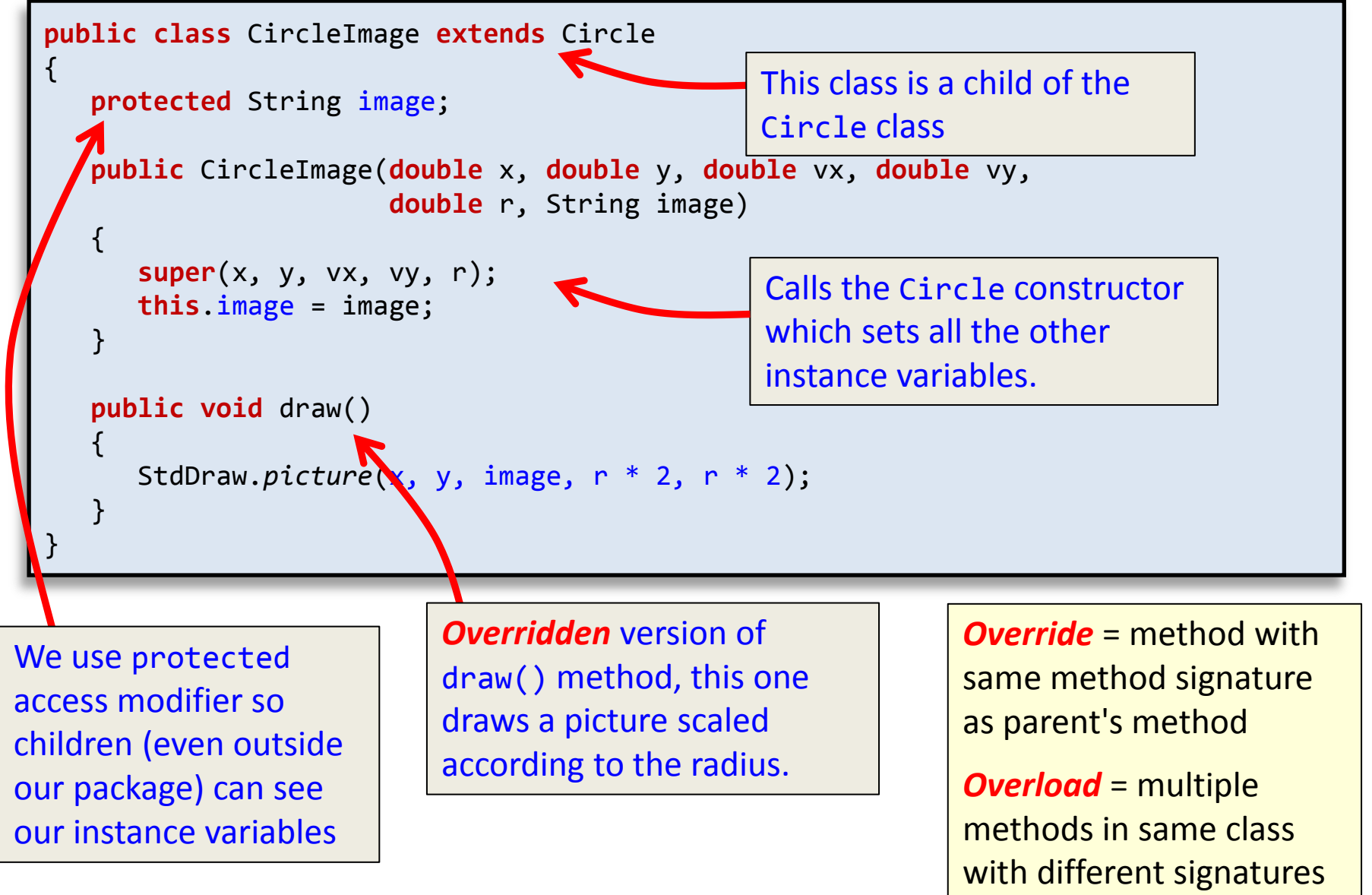

# Inheritance example

- Goal: Add images that bounce and rotate
	- What does an object know?
		- x-position, y-position
		- x-velocity, y-velocity
		- radius
		- image filename
		- rotation angle
	- What can an object do?
		- Draw itself
		- Update its position, check for bouncing off walls, rotate image by one degree

![](_page_12_Picture_11.jpeg)

## Rotating bouncing circular image class

![](_page_13_Figure_1.jpeg)

# Client with three object types

- Goal: Random collection of bouncing circles, images and rotating images
- Without inheritance:
	- Create three different arrays:

![](_page_14_Picture_119.jpeg)

– Loop through them separately:

```
for (int i = 0; i \lt circles1.length; i++) circles1[i].updatePos(); 
for (int i = 0; i \lt circles2.length; i++) circles2[i].updatePos(); 
for (int i = 0; i < circles3.length; i++) circles3[i].updatePos();
```
## Client with three object types

```
Circle [] circles = new Circle[30];
for (int i = 0; i \lt circles. length; i++)\mathcal{L} int rand = (int) (Math.random() * 3.0);
    double x = Math.random();
    double y = Math.random();
    double vx = 0.002 - Math.random() * 0.004;
    double vy = 0.002 - Math.random() * 0.004;
    double r = Math.random() * 0.1;
   if (rand == 0)circles[i] = new Circle(x, y, vx, vy, r); else if (rand == 1)
       circles[i] = new CircleImage(x, y, vx, vy, r, "dont_panic_40.png");
    else
       circles[i] = new CircleImageRotate(x, y, vx, vy, r, "asteroid_big.png");
}
while (true)
{
    StdDraw.clear();
   for (int i = 0; i \lt circles. length; i++){
       circles[i].updatePos();
       circles[i].draw();
 }
    StdDraw.show(10);
}
                                                    With inheritance:
                                                    Put them all together in one array!
```
## What method gets run?

![](_page_16_Figure_1.jpeg)

![](_page_16_Picture_113.jpeg)

Most specific method will run. If the subclass has the desired method, use that. Otherwise try your parent. If not, then your parent's parent, etc.

# A tile game

- Goal: Design classes for use in a tile game
	- Played on a square N x N grid
	- Each grid location can have one thing:
		- Square letter tile
		- Circular number tile
	- Some other rules TBD

![](_page_17_Figure_7.jpeg)

# Designing the Tile game

- Use a 2D array for the N x N grid
	- Array element null if no tile there
	- Otherwise reference to letter/number tile object
	- Start by randomly placing non-overlapping tiles

![](_page_18_Figure_5.jpeg)

# Single class design?

![](_page_19_Figure_1.jpeg)

- Problem: draw() has to check character to know how to draw itself
	- Any method whose behavior depends on tile type needs similar conditional logic

![](_page_19_Picture_4.jpeg)

## Tile class hierarchy

![](_page_20_Figure_1.jpeg)

Terminology: Concrete vs. Abstract class

- Concrete class
	- Some classes make sense to create
	- e.g. LetterTile, NumberTile
- Abstract class
	- Some classes don't make sense to create
	- Exist so children can inherit things
	- Exist so related objects can live in same array
	- e.g. Tile

#### Abstract Tile class

![](_page_22_Figure_1.jpeg)

#### Concrete LetterTile class

![](_page_23_Figure_1.jpeg)

#### Concrete NumberTile class

![](_page_24_Figure_1.jpeg)

## TileBoard class

- Manage the N x N grid inside another class
	- Create for a given number of tiles, grid size, and canvas size
	- Draw itself

![](_page_25_Figure_4.jpeg)

#### **TileBoard**

Tile [][] tiles // 2D array storing LetterTile and NumberTile objs double size // Size of tiles in StdDraw coordinates

TileBoard(int numTiles, int gridSize, double canvasSize) void draw()

#### TileBoard constructor

```
public TileBoard(int numTiles, int gridSize, double canvasSize)
{
   tiles = new Tile[numTiles][numTiles];
    size = canvasSize / gridSize;
   int added = \theta;
   while ((added < numTiles) && (added < gridSize * gridSize))
    {
       int x = (int) (Math.random() * gridSize);
       int y = (int) (Math.random() * gridSize);
      if (tiles[x][y] == null)\{if (Math.random() < 0.5) tiles[x][y] = new LetterTile(size);
          else
             tiles[x][y] = new NumberTile(size);
          added++;
  }
 }
}
```
#### TileBoard drawing

```
public void draw()
{
     StdDraw.setFont(new Font("SansSerif", Font.BOLD, 18));
    for (int x = 0; x < tiles.length; x++)
     {
       for (int y = 0; y < tiles[x].length; y++)
        {
           if (tiles[x][y] != null)
             tiles[x][y].draw(size * (x + 0.5)),size * (y + 0.5)); }
     }
}
```
#### TileGame main program

![](_page_28_Figure_1.jpeg)

# Interfaces

- A shape object hierarchy
	- Classes that "extend"
	- Classes that "implement"
- Java interfaces
	- How Java handles multiple-inheritance problem
	- A class promises to implement a set of methods
		- Implementation left to the class

# Shape object hierarchy

- Represent shapes that can:
	- Draw themselves
	- $-$  Test for intersection with  $(x, y)$  coordinate
	- Change color
	- Support:
		- Circles
		- Rectangles
		- Circles with borders
		- Rectangles with borders

![](_page_30_Figure_10.jpeg)

![](_page_31_Figure_0.jpeg)

![](_page_32_Figure_0.jpeg)

**public void** changeBorderThickness(**double** d); **public void** setBorderThickness(**double** d); **public void** changeBorderThickness(**double** d); **public void** setBorderThickness(**double** d);

## Border objects

- CircleBorder and RectangleBorder
	- Share two identical instance variables
	- Share three identical methods
	- Can we somehow consolidate?
		- Not really since we want to be related to Shape
		- But shapes like Circle and Rectangle don't want borders

![](_page_33_Figure_7.jpeg)

# Interfaces

- Java interfaces
	- Java's alternative to multiple inheritance
	- Classes promise to implement same API
		- An interface is just a list of abstract methods
		- If two classes implement same interface, they can live in the same array for polymorphic goodness
	- Example uses of interfaces:
		- Allow any object type to be easily sorted
		- GUI event listeners (e.g. when a button is pushed)
		- Classes that can run in their own thread

## Bordered interface

![](_page_35_Figure_1.jpeg)

#### GrowShape

- Show a bunch of Shape objects
	- If mouse is over a shape:
		- Temporarily change object's color
		- If object has a border, permanently grow the border

![](_page_36_Figure_5.jpeg)

![](_page_36_Figure_6.jpeg)

#### GrowShape

![](_page_37_Figure_1.jpeg)

## Summary

- Namespaces & data encapsulation
	- Access modifiers, package, import
- Object inheritance
	- Share code between similar objects
	- Polymorphism: put objects related by inheritance into a single collection and treat the same
	- Abstract vs. Concrete classes
- Java interfaces 100% abstract class
	- A promise to implement a set of methods
	- Objects unrelated by inheritance can live together
	- A class can implement multiple interfaces